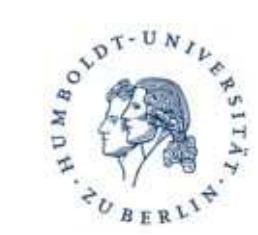

30. September 2011

Fabian Kaczmarczyck und Katja Wolff

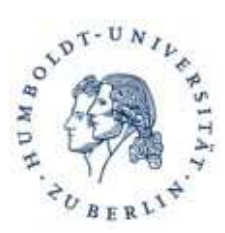

# **Gliederung**

- Projekt
- Theoretisches
	- Aufbau der Datenpakete
	- $\sim$ Ausnutzung der Präambel
	- $\overline{\phantom{a}}$ MAC-Adresse finden
	- Pakete des Keyboards entschlüsseln
- Praktisches
	- Programmierung der R0ket
	- Pakete empfangen
	- Code
- Aktueller Stand und Probleme
- Demonstration

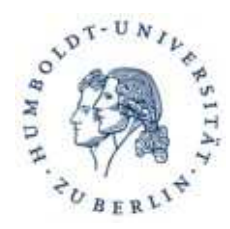

#### **Gliederung**

#### •Projekt

•Theoretisches Aufbau der Datenpakete Ausnutzung der PräambelMAC-Adresse findenPakete entschlüsseln

•Praktisches Programmierung der R0ketPakete empfangenCode

•Aktueller Stand und Probleme

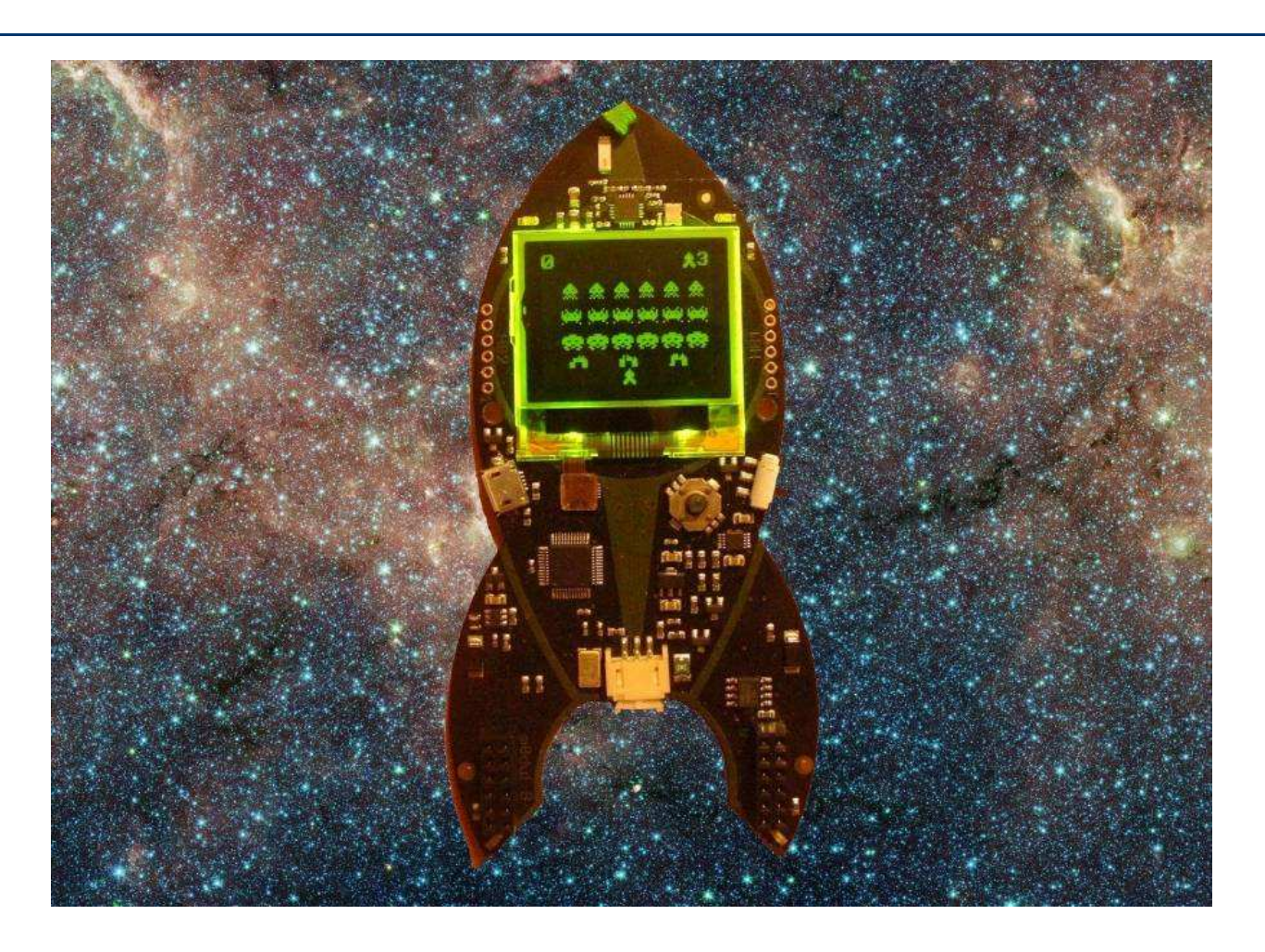

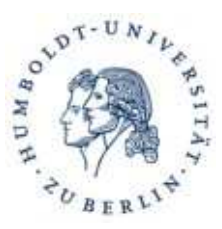

• 2,4 GHz Spektrum

• Travis Goodspeed

• Nordic VLSI nRF24L01+

KeyKeriki V2.0 Projekt

• Funkkeyboards von Microsoft

#### **Gliederung**

#### •Projekt

•Theoretisches Aufbau der Datenpakete Ausnutzung der PräambelMAC-Adresse findenPakete entschlüsseln

•Praktisches Programmierung der R0ketPakete empfangenCode

•Aktueller Stand und Probleme

• Ziel: Code auf die R0ket übertragen

• Max Moser und Thorsten Schröder -

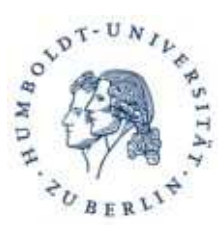

#### **Gliederung**

# Aufbau der Datenpakete

#### •Projekt

### •Theoretisches

 Aufbau der Datenpakete Ausnutzung der PräambelMAC-Adresse findenPakete entschlüsseln

# •Praktisches

 Programmierung der R0ketPakete empfangenCode

•Aktueller Stand und Probleme

•Demonstration

#### CRC Preamble Address Payload  $1-2$ 1 Byte 3-5 Byte 0-32 Byte Byte

- Präambel: 0xAA oder 0x55
- SYNC-Field enthält MAC-Adresse bei Microsoft Keyboards

### Paket empfangen:

- 8-bit Präambel (0xAA oder 0x55)
- 3-5 Byte Adresse
- CRC muss stimmen

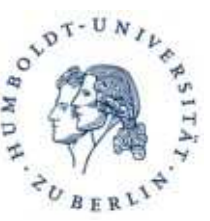

#### **Gliederung**

# Ausnutzung der Präambel

#### •Projekt

### •Theoretisches

 Aufbau der Datenpakete Ausnutzung der PräambelMAC-Adresse findenPakete entschlüsseln

•Praktisches Programmierung der R0ketPakete empfangenCode

•Aktueller Stand und Probleme

- Trick: Empfange schon, bevor ein Paket beginnt.
- Noise enthält viel 0xAA, 0xEE, 0x00

- 1. Limitieren der MAC-Adresse auf 2 Byte
- 2. CRC ausschalten
- 3. Enhanced ShockBurst deaktivieren<br>4. MAC Adresse auf den Wert der Prä
- 4. MAC Adresse auf den Wert der Präambel setzen
- 5. Empfangenen Noise auf gültige MAC-Adresse durchsuchen
- 6HUMBOLDT-UNIVERSITÄT ZU BERLIN

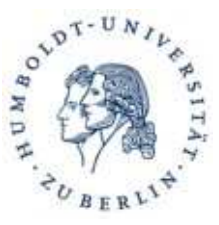

#### **Gliederung**

# Ausnutzung der Präambel

### •Projekt

#### •Theoretisches

 Aufbau der Datenpakete Ausnutzung der PräambelMAC-Adresse findenPakete entschlüsseln

•Praktisches Programmierung der R0ketPakete empfangenCode

•Aktueller Stand und Probleme

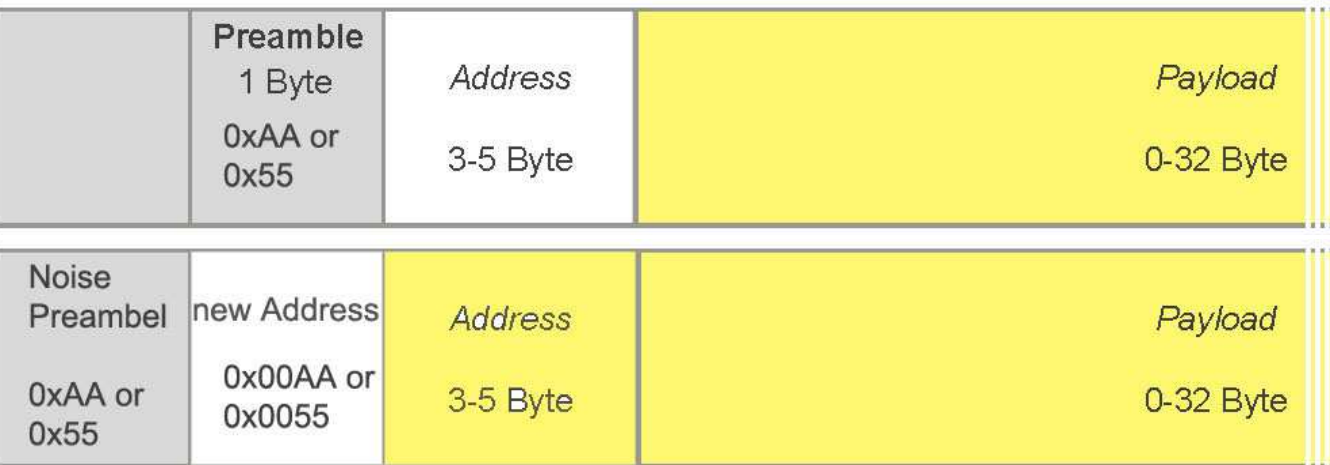

- 1. Limitieren der MAC-Adresse auf 2 Byte
- 2. CRC ausschalten
- 3. Enhanced ShockBurst deaktivieren<br>4. MAC Adresse auf den Wert der Prä
- 4. MAC Adresse auf den Wert der Präambel setzen
- 5. Empfangenen Noise auf gültige MAC-Adresse durchsuchen
- 7HUMBOLDT-UNIVERSITÄT ZU BERLIN

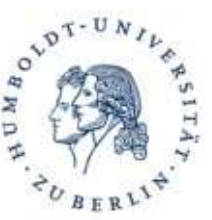

#### **Gliederung**

# Ausnutzung der Präambel

#### •Projekt

#### •Theoretisches

 Aufbau der Datenpakete Ausnutzung der PräambelMAC-Adresse findenPakete entschlüsseln

•Praktisches Programmierung der R0ketPakete empfangen

Code

•Aktueller Stand und Probleme

- Gesendetes Paket: 0x 55 0102030201 BEEF
- Empfangen: 0x 55 0055 0102030201BEEF

- 1. Limitieren der MAC-Adresse auf 2 Byte
- 2. CRC ausschalten
- 3. Enhanced ShockBurst deaktivieren<br>4. MAC Adresse auf den Wert der Prä
- 4. MAC Adresse auf den Wert der Präambel setzen
- 5. Empfangenen Noise auf gültige MAC-Adresse durchsuchen

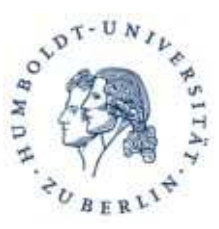

#### **Gliederung**

# MAC-Adresse finden

#### •Projekt

#### •Theoretisches

 Aufbau der Datenpakete Ausnutzung der PräambelMAC-Adresse findenPakete entschlüsseln

#### •Praktisches Programmierung der R0ketPakete empfangenCode

•Aktueller Stand und Probleme

- Frequenz, Bitrate (2Mbit/s, 1Mbit/s) und Präambel (0xAA/0x55) muss herausgefunden werden.
- Mehrere Pakete pro Konfiguration empfange
- Die ersten 3 Byte untersuchen
- Häufungen erkennen
- 3-5 Byte lang

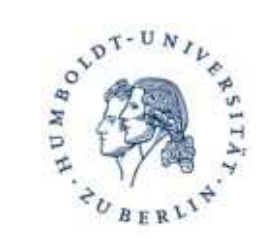

# Pakete entschlüsseln **Gliederung**

#### •Projekt

#### •Theoretisches

 Aufbau der Datenpakete Ausnutzung der PräambelMAC-Adresse findenPakete entschlüsseln

•Praktisches Programmierung der R0ketPakete empfangenCode

•Aktueller Stand und Probleme

•Demonstration

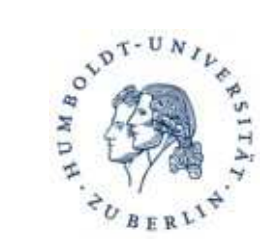

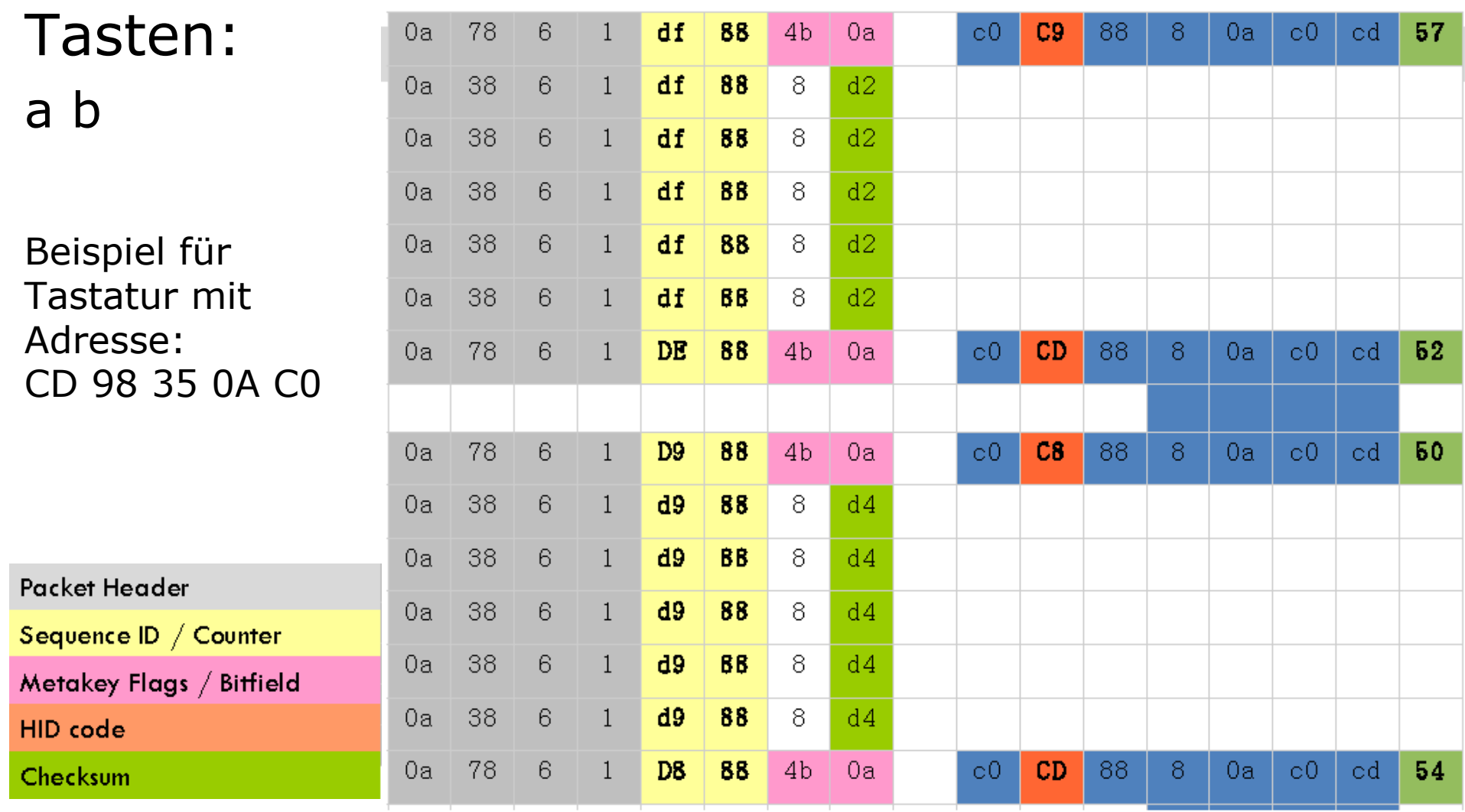

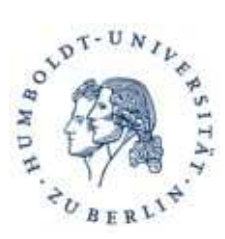

 $C<sub>0</sub>$ 

 $0A$ 

 $CD$ 

 $5B$ 

## **R0ket Keyboard Sniffer**

 $0A$ 

 $\mathcal{C}$ 

78

 $06<sub>1</sub>$ 

# Pakete entschlüsseln **Gliederung**

 $C<sub>2</sub>$ 

98

76

 $01$ 

#### •Projekt

### •Theoretisches

 Aufbau der Datenpakete Ausnutzung der PräambelMAC-Adresse findenPakete entschlüsseln

•Praktisches Programmierung der R0ketPakete empfangenCode

•Aktueller Stand und Probleme

 $\overline{\mathrm{K}}$  $CD$ 98 35 0A  $CO$  $CD$ 98 35  $0A$  $C<sub>0</sub>$  $CD$  $01$ 43  $00$  $0A$ 78  $06$  $0F$  $00$  $00<sub>o</sub>$ 0.5  $00$  $0<sub>0</sub>$  $0<sub>0</sub>$  $0<sub>0</sub>$  $0<sub>0</sub>$  $\rm P$ ED  $\Phi$ type type ags/Meta Code Checksum Model equence cket  $_{\circlearrowright}^{\oplus}$  $\mathbb{C}^*$  $\mathbf{a}$ **Devi** 톱 量  $\tilde{\sigma}$ ் τñ

 $0A$ 

 $CO$ 

 $C8$ 

98

35

### (Key-Down) Packet with device address CD 98 35 0A CO

•Demonstration

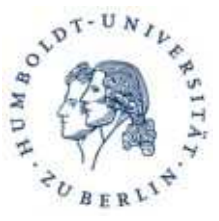

#### **Gliederung**

# Programmierung der R0ket

#### •Projekt

•Theoretisches Aufbau der Datenpakete Ausnutzung der PräambelMAC-Adresse findenPakete entschlüsseln

•Praktisches Programmierung der R0ketPakete empfangenCode

•Aktueller Stand und Probleme

•Demonstration

Quellcode in CFirmware bringt Ausgabeprozeduren

Cross-Compiler für Laptop zu ARMCodeSourcery und GNU-Compiler

Flashen über USB Autoflasher-Skript mitgeliefert

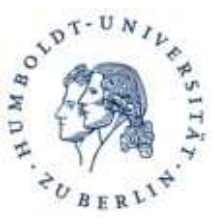

#### **Gliederung**

# Pakete empfangen:

#### •Projekt

•Theoretisches Aufbau der Datenpakete Ausnutzung der PräambelMAC-Adresse findenPakete entschlüsseln

### •Praktisches

 Programmierung der R0ketPakete empfangenCode

•Aktueller Stand und Probleme

•Demonstration

Chip konfiguriert, um Pakete zu empfangen.(CRC, Adresslänge, Adresse, etc.)

Funktionen der R0ket Firmware zum Auslesen von Paketen nutzen und anpassen

MAC-Adresse des Keyboards finden.

Mit der MAC-Adresse gezielt das Keyboard aushorchen

Pakete entschlüsselt

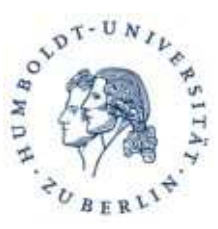

#### **Gliederung**

# Code

#### •Projekt

•Theoretisches Aufbau der Datenpakete Ausnutzung der PräambelMAC-Adresse findenPakete entschlüsseln

#### •Praktisches

 Programmierung der R0ketPakete empfangenCode

•Aktueller Stand und Probleme

•Demonstration

Hauptprogramm setzt Register und scannt Frequenzen

Scan setzt Register für Vor- und Nachbereitung des Empfangs von Paketen

Vorgegebene Funktionen zum Empfang wurden manipuliert, um Datenempfang zu ermöglichenViele falsche Treffer müssen gefiltert werden

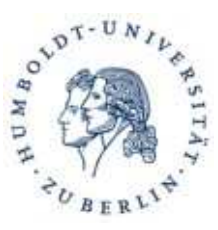

### **Gliederung**

# Aktueller Stand

•Projekt

•Theoretisches Aufbau der Datenpakete Ausnutzung der PräambelMAC-Adresse findenPakete entschlüsseln

### •Praktisches

 Programmierung der R0ketPakete empfangenCode

#### •Aktueller Stand und Probleme

#### •Demonstration

- Pakete werden empfangen.
- Frequenz und Bitrate der Tastatur konnten noch nicht bestimmt werden.

# Probleme

- Kein Debugger
- Firmware musste verändert werden (CRC)
- Viele Unsicherheiten:
	- Keyboard
	- –Verhalten des Programms

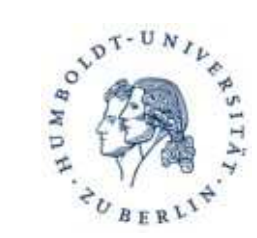

#### **Gliederung**

#### •Projekt

•Theoretisches Aufbau der Datenpakete Ausnutzung der PräambelMAC-Adresse findenPakete entschlüsseln

•Praktisches Programmierung der R0ketPakete empfangenCode

•Aktueller Stand und Probleme

# Demonstration

#### •Demonstration

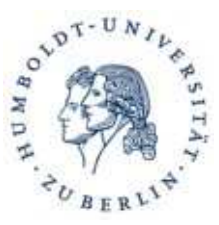

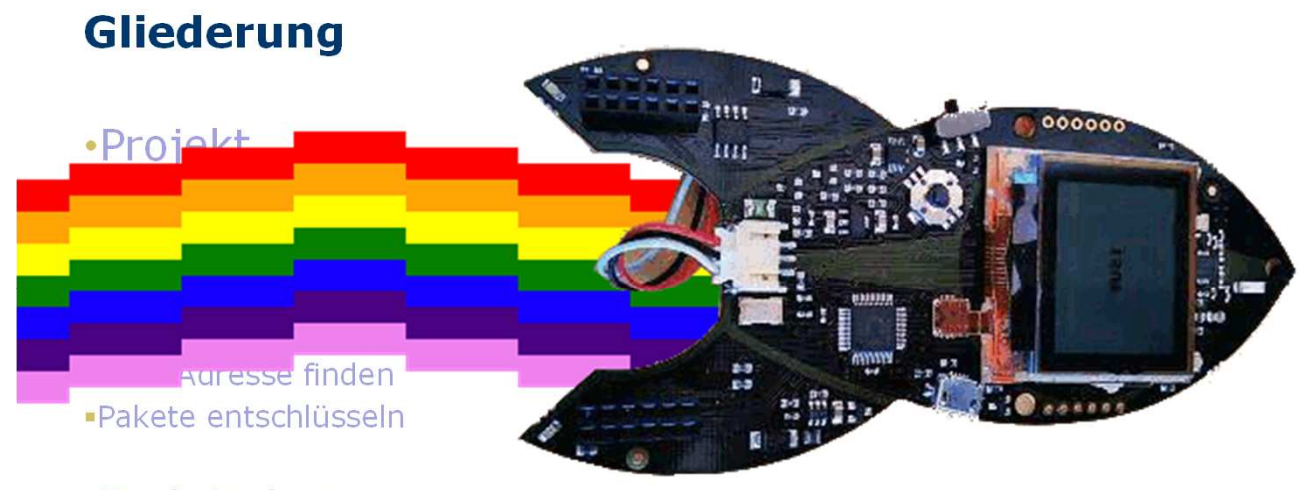

•Praktisches Programmierung der R0ketPakete empfangenCode

•Aktueller Stand und Probleme

# Demonstration

•Demonstration